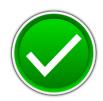

# FUNDAMENTALS OF WEB DESIGN (405)

## REGIONAL – 2017

| <b>Multiple Choice &amp; Short Answer Section:</b> |              |
|----------------------------------------------------|--------------|
| Multiple Choice (20 @ 10 points each)              | (200 points) |
| Application                                        | (200 points) |
| TOTAL POINTS                                       | 400 Points   |

Judge/Graders: Please double check and verify all scores and answer keys!

Property of Business Professionals of America.

May be reproduced only for use in the Business Professionals of America

Workplace Skills Assessment Program competition.

# FUNDAMENTALS OF WEB DESIGN - REGIONAL 2017 ANSWER KEY

Page 2 of 7

### MULTIPLE CHOICE KEY

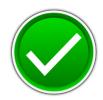

- 1. C
- 2. A
- 3. A
- 4. C
- 5. B
- 6. A
- 7. B
- 8. A
- 9. D
- 10. A
- 11. B
- 12. C
- 13. A
- 14. A
- 15. B
- 16. D
- 17. A
- 18. D
- 19. A
- 20. B

Award 10 points for each correct answer.

Point total: 200 points.

## FUNDAMENTALS OF WEB DESIGN - REGIONAL 2017 ANSWER KEY

Page 3 of 7

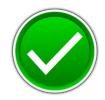

## **APPLICATION RUBRIC**

| HTML                                                                                                    | Point Value | Score |
|----------------------------------------------------------------------------------------------------|-------------|-------|
| Correct DOCTYPE declaration                                                                                                    | 5           |       |
| <head> tag properly placed &amp; used</head>                                                                                                    | 5           |       |
| <title> tag includes contestant's BPA membership number&lt;/td&gt;&lt;td&gt;10&lt;/td&gt;&lt;td&gt;&lt;/td&gt;&lt;/tr&gt;&lt;tr&gt;&lt;td&gt;&lt;li&gt;k&gt; tag reference to a CSS style sheet&lt;/td&gt;&lt;td&gt;10&lt;/td&gt;&lt;td&gt;&lt;/td&gt;&lt;/tr&gt;&lt;tr&gt;&lt;td&gt;&lt;body&gt; tag has no attributes&lt;/td&gt;&lt;td&gt;5&lt;/td&gt;&lt;td&gt;&lt;/td&gt;&lt;/tr&gt;&lt;tr&gt;&lt;td&gt;&lt;h1&gt; Mountain Wheels and Text Centered on Page&lt;/td&gt;&lt;td&gt;5&lt;/td&gt;&lt;td&gt;&lt;/td&gt;&lt;/tr&gt;&lt;tr&gt;&lt;td&gt;&lt;h2&gt;Bike Mountain Tours and Other Big Ben Attractions:&lt;/td&gt;&lt;td&gt;5&lt;/td&gt;&lt;td&gt;&lt;/td&gt;&lt;/tr&gt;&lt;tr&gt;&lt;td&gt;Bike image aligned to the left of the text&lt;/td&gt;&lt;td&gt;5&lt;/td&gt;&lt;td&gt;&lt;/td&gt;&lt;/tr&gt;&lt;tr&gt;&lt;td&gt;&lt;hr&gt; used at top under Bike Mountain Tours and used above the unordered list&lt;br&gt;Other Big Ben Attractions&lt;/td&gt;&lt;td&gt;5&lt;/td&gt;&lt;td&gt;&lt;/td&gt;&lt;/tr&gt;&lt;tr&gt;&lt;td&gt;Bike image width = 275, height = 183&lt;/td&gt;&lt;td&gt;5&lt;/td&gt;&lt;td&gt;&lt;/td&gt;&lt;/tr&gt;&lt;tr&gt;&lt;td&gt;Correct coding for unordered list&lt;/td&gt;&lt;td&gt;5&lt;/td&gt;&lt;td&gt;&lt;/td&gt;&lt;/tr&gt;&lt;tr&gt;&lt;td&gt;"Please contact us for more information" is formatted as an e-mail link to mailto:information@bigbenpark.com&lt;/td&gt;&lt;td&gt;5&lt;/td&gt;&lt;td&gt;&lt;/td&gt;&lt;/tr&gt;&lt;tr&gt;&lt;td&gt;All information is inside a wrapper or container (could have different name)&lt;/td&gt;&lt;td&gt;5&lt;/td&gt;&lt;td&gt;&lt;/td&gt;&lt;/tr&gt;&lt;tr&gt;&lt;th&gt;HTML TOTAL&lt;/th&gt;&lt;th&gt;. 75&lt;/th&gt;&lt;th&gt;&lt;/th&gt;&lt;/tr&gt;&lt;tr&gt;&lt;td&gt;CSS&lt;/td&gt;&lt;td&gt;&lt;/td&gt;&lt;td&gt;&lt;/td&gt;&lt;/tr&gt;&lt;tr&gt;&lt;td&gt;Style Sheet is external: (can be called anything)&lt;/td&gt;&lt;td&gt;10&lt;/td&gt;&lt;td&gt;&lt;/td&gt;&lt;/tr&gt;&lt;tr&gt;&lt;td&gt;body { width: 1024 px&lt;/td&gt;&lt;td&gt;5&lt;/td&gt;&lt;td&gt;&lt;/td&gt;&lt;/tr&gt;&lt;tr&gt;&lt;td&gt;body { font: 12pt Times New Roman, serif&lt;/td&gt;&lt;td&gt;5&lt;/td&gt;&lt;td&gt;&lt;/td&gt;&lt;/tr&gt;&lt;tr&gt;&lt;td&gt;body { margin: 0 auto ( or 0 auto 0 auto)&lt;/td&gt;&lt;td&gt;5&lt;/td&gt;&lt;td&gt;&lt;/td&gt;&lt;/tr&gt;&lt;tr&gt;&lt;td&gt;body { background-color: #000080&lt;/td&gt;&lt;td&gt;5&lt;/td&gt;&lt;td&gt;&lt;/td&gt;&lt;/tr&gt;&lt;tr&gt;&lt;td&gt;body { color: #000 (#000000)&lt;/td&gt;&lt;td&gt;5&lt;/td&gt;&lt;td&gt;&lt;/td&gt;&lt;/tr&gt;&lt;tr&gt;&lt;td&gt;#wrapper { width: 1024px&lt;/td&gt;&lt;td&gt;5&lt;/td&gt;&lt;td&gt;&lt;/td&gt;&lt;/tr&gt;&lt;tr&gt;&lt;td&gt;#wrapper { width: 400px&lt;/td&gt;&lt;td&gt;5&lt;/td&gt;&lt;td&gt;&lt;/td&gt;&lt;/tr&gt;&lt;tr&gt;&lt;td&gt;#wrapper {background-color: #FFF&lt;/td&gt;&lt;td&gt;5&lt;/td&gt;&lt;td&gt;&lt;/td&gt;&lt;/tr&gt;&lt;tr&gt;&lt;td&gt;#wrapper {padding: 5px&lt;/td&gt;&lt;td&gt;5&lt;/td&gt;&lt;td&gt;&lt;/td&gt;&lt;/tr&gt;&lt;/tbody&gt;&lt;/table&gt;</title> |             |       |

# FUNDAMENTALS OF WEB DESIGN - REGIONAL 2017 ANSWER KEY

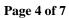

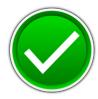

| h1 { font-size: 24pt                                            | 5           |       |
|-----------------------------------------------------------------|-------------|-------|
| h1 {font-family: Arial, sans serif                              | 5           |       |
| h1 { color: #000000                                             | 5           |       |
| h1 { font-weight: bold                                          | 5           |       |
| h2 {font-size: 14pt                                             | 5           |       |
| h2 {font-family: Verdana, sans-serif                            | 5           |       |
| h2 { color: #ffffff                                             | 5           |       |
| h2 { font-weight: normal                                        | 5           |       |
| hr {height: 5 pt                                                | 5           |       |
| hr {background-color: #FF0                                      | 5           |       |
| Class Styles – can be named differently                         |             |       |
| .AlignLeft {float: left; padding 15 px                          | 5           |       |
| .TextCenter {text-align: center; color FFFFFF                   | 5           |       |
| .green {color: #FFO (used to style the unordered list headings) | 10          |       |
| CSS TOTAL                                                       | 125         |       |
| FORMATTING                                                      | Point Value | Score |
| Deduct 5 points for each discrepancy, up to 15 points.          | -15         |       |
| Application Total                                               | 200         |       |
| Objective Total (from page 2)                                   |             |       |
| TOTAL                                                           |             |       |

#### FUNDAMENTALS OF WEB DESIGN - REGIONAL 2017 ANSWER KEY Page 5 of 7

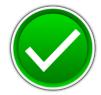

#### **EXAMPLE CODE**

```
park.html
<!DOCTYPE html>
<head>
<title>Fundamentals of Web Design - Contestant ########</title>
link href="park.css" rel="stylesheet" type="text/css" />
</head>
<body>
<div id="wrapper">
<h1 class="textCenter">Mountain Wheels</h1>
<h2 class="textCenter">Bike Mountain Tours</h2>
<hr></hr>
<emps src="BikeImage.jpg" alt="Bike" width="275" height="183" class="alignLeft"/>
```

Located in Texas, Big Ben National Park offers a little something for everyone. Our dedicated staff has a special interest in exploring and sharing this corner of Texas in the Chihuahuan Desert by mountain bike. We offer tours for every skill level from beginner to expert. From the dirt roads of Big Ben National Park to the single track of the Lajitas or the Contrabando Trail Systems, to some of the more remote corners of Big Ben Ranch State Park, Desert Sports can match a trip to your riding style and fitness level. All Multi-Day guided trips include great food, informative and experienced guides, and unique itineraries, which can be scheduled from October through the end of April with a minimum of four people. One-Day rides include excellent guide service and are available most of the year with a minimum of two people. <a href="mailto:information@bigbenpark.com"> Please contact us for more information</a>

```
<hr> </hr>
<h2>OTHER BIG BEN ATTRACTIONS:</h2>
```

<span class="green">Big Ben National Park: </span>At over 800,000 acres, it is the largest national park in Texas. With terrain that varies from pine strewn mountains to low desert and deep canyons, the national park has endless possibilities for hiking, biking and boating adventures.

<span class="green">Big Ben Ranch State Park:</span> The largest Park in the Texas Parks and Wildlife system. With 300,000 acres of rugged and remote terrain, it offers superior hiking, biking and boating possibilities.

<span class="green">Rio Grande Wild & Scenic River: </span>Given national recognition in 1978 by an act of the U.S. Congress; its Lower Canyons, the most remote river section in the Big Ben, is a wilderness boaters; paradise.

<span class="green">Black Gap Wildlife Management Area:</span> Research and development area for desert bighorn sheep and mule deer, it's the crown jewel of the Texas WMA system. Its cliffs and canyons are spectacular.

```
</div>
</body>
</html>
```

## FUNDAMENTALS OF WEB DESIGN - REGIONAL 2017 ANSWER KEY

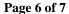

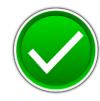

# Sample CSS park.css

```
body {
        width: 1024px;
        background-color: #C63D0F;
        font-family: Times New Roman, serif;
        color: #000;
        margin: 0 auto;
        font-size: 12pt; }
#wrapper{
        width: 1024px;
        height: 400 px
        background-color: #FFF;
        padding: 5px;
       color: #FFF;}
h1 {
        font-size: 24pt;
        color: #000000;
        font-family: arial, sans serif;
        font-weight:bold;}
h2 {
        font-family: Verdana, sans-serif;
        font-size: 14pt;
        color: #ffffff;
        font-weight: normal;
        text-align: center;}
hr {
        height: 5px;
        background-color: #FF0;}
.green {
        color: #FF0;}
.alignLeft{
        float: left;
        padding: 15px;}
.textCenter {
        text-align: center;
        color: #FFFFFF;}
```

#### **FUNDAMENTALS OF WEB DESIGN - REGIONAL 2017 ANSWER KEY** Page 7 of 7

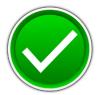

## Sample:

#### **Mountain Wheels**

#### **Bike Moutain Tours**

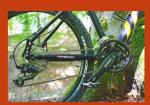

Located in Texas, Big Ben National Park offers a little something for everyone. Our dedicated staff has a special interest in exploring and sharing this corner of Texas in the Chihuahuan Desert by moutinan bike. We offer tows for every skill level from beginner to expert. From the dirt roads of Big Bend National Park to the singletrack of the Lajitas or the Contrabando Trail Systems, to some of the more remote corners of Big Bend Ranch State Park, Desert Sports can match a trip to your riding style and fitness level. All our Multi-Day guided trips include great food, informative and experienced guides, and unique itineraries which can be scheduled from October through the end of April with a minimum of four people. One-Day rides include excellent guide service and are available most of the year with a minimum of two people. Please content and the property in the property of the property of the pro

#### OTHER BIG BEN ATTRACTIONS:

- Big Ben National Park: At over 800,000 acres, it is the largest national park in Texas. With terrain that varies from pine strewn mountains to low desert and deep canyons, the national park has endless possibilities for hiking, biking and boating adventures.

  Big Ben Ranch State Park: The largest Park in the Texas Parks and Wildlife system. With 300,000 acres of rugged and remote terrain, it offers superior hiking, biking and boating possibilities.

- Rio Grande Wild & Scenic River: Given national recognition in 1978 by an act of the U.S. Congress; its Lower Canyons, the most remote river section in the Big Bend, is a wilderness boaters' paradise.

  Black Gap Wildlife Management Area: Research and development area for desert bighorn sheep and mule deer, it's the crown jewel of the Texas WMA system. Its cliffs and canyons are spectacular.